## SAP ABAP table COMS ALTID FIELD LOCK {Structure for Locking Alternative IDs}

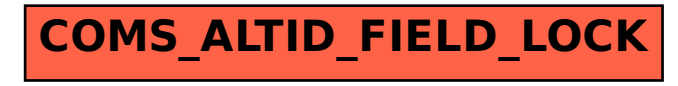